https://www.100test.com/kao\_ti2020/644/2021\_2022\_\_E8\_BE\_BD\_ E5\_AE\_812009\_c66\_644134.htm

 $88$ 

## ,  $2009$

 $8\quad25$ 

 $95$ 

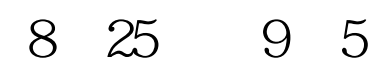

http://www.lnzsks.com "

## 8 29 9 10 10 17 18

多2009年成考信息请访问:百考试题成人高考网(收藏本站

 $100Test$ 

 $\mathcal{B}$ 

www.100test.com